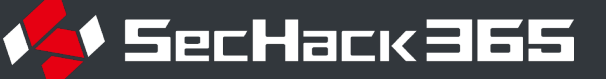

# 多次元ビッグデータ処理のための 研究駆動コース/林慶一郎 ハイブリッド型汎用量子機械学習手法の確立に向け**て**

**セキュリティ分野では、異常感知のシステムにCNNを始めとした機械学習⼿法が多く⽤いられている。近年ナノスケールで** の情報を検知できる量子センシング領域が活発であるが、量子情報を機械学習にかける手法として決定的なものは未だ存在 **しない。汎⽤的な量⼦コピュータ実機⾃体の完成が先送りにされる中、NISQ(Noisy Intermediate-Scale Quantum device)を想定 した量⼦機械学習では実⽤的な機械学習精度を実現できずにいる。Shorのアルゴリズムが素因数分解を多項式時間で解く⼿ 法を提案したように、量⼦コンピュータによる機械学習を実現すれば、将来的にそれを活⽤した有益なセキュリティ技術が** 開発されるかもしれない。本研究では汎用的な量子コンピュータが実現した前提で、ゲート操作のパラメータ値を更新しな **がらヒルベルト空間にマッピングした情報から機械学習を⾏う⼿法を、Fig.1が⽰す機械学習のステップを基に提案する。**

### *0.* **量⼦ビット***/***量⼦ゲートとは**

**量⼦ビットは、量⼦⼒学的な現象である「重ね合わせ」 を利⽤して、2つの状態の線形結合を実現している。古典 的なバイナリ ビットは、0 または 1 の単⼀の 2進法の値 を表すことしかできない。しかし、量⼦ビットは、0、1、 または 0 と 1 の任意の割合の状態を重ね合わせて表現す ることができ、⼀定の確率で 0 になり、⼀定の確率で 1 になる。量⼦ゲートは、Fig.2に⽰すブロッホ球上の量⼦ ビットの矢印を回転させたり向きを反転させる操作をそ れぞれ⾏う。本研究では位相に古典データを⼊⼒する[1]。**

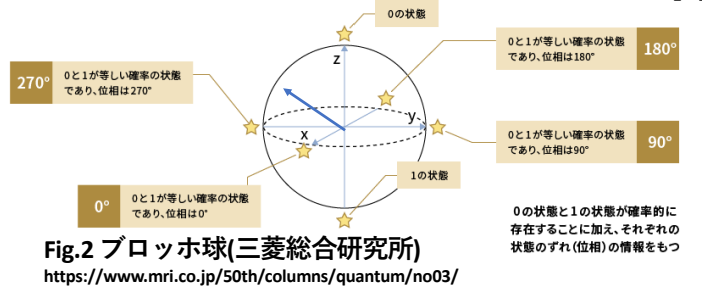

## <u>2. 多次元畳み込み手法</u>

**Fig.4のような回路構造を提案する。当⼿法では畳み込み 操作を、ヒルベルト空間の次元のフィルター(⼆次元での ⼀般的な呼称)が当たる部分で共通する量⼦ビットをコン トロールビットに設定することで、その量⼦ビットの観 測確率の積に当たる確率で新たに導⼊した量⼦ビットに Rzゲートを適⽤する。フィルターには0または1の数しか ⼊⼒できない代わりに、Rzゲートのパラメータを古典的** に学習して更新していく。畳み込み後に量子フーリエ変 **換(QFT)を挟んで観測することでデータ量を減らしつつ線 形性を回避する。**

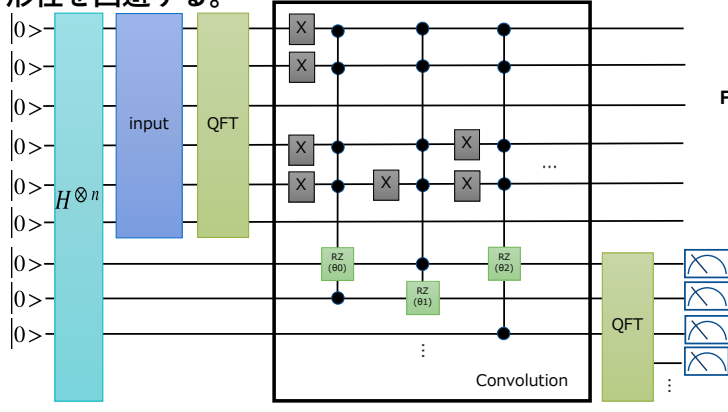

### **Fig.4 量⼦回路の概略**

**Fig.1 画像の学習ステップ** 出力 初期画像 加工後<br>7×7 。**×**。× 加工後<br>8×8×4 Conv層 8×8 Pooling層 6 PyTorch **最大使用qubit数: 14** 初めの⼀層の後にPyTorchで学習、 損失関数を学習誤差の2乗の和に設定

<u>1. 古典情報の多次元空間上への入力</u> **①多次元空間内に位置情報を相関性としマッピング ②密度⾏列に変換し、これを量⼦化 ③回路上で量⼦の重ね合わせ状態を作成 ④観測確率が依存するそれぞれの係数の、フェーズ 部分にMCRZゲートを複数⽤いて情報を⼊⼒**

例)Fig.3は $\frac{1}{2}(e^{i\theta_0}|00\rangle + e^{i\theta_1}|01\rangle + e^{i\theta_2}|10\rangle + e^{i\theta_3}|11\rangle)$ , $\theta_j = \frac{\pi}{256}g_j$ を作る。 **この際、各MCRZゲートは情報の最⼩単位に1対1で 対応するわけではないため、使うゲートとそのパラ メータを別で計算する必要がある。この量⼦化のプ ロセスを⾃動で⾏うシステムを開発した。**

**現状ではデータの指数的増加に従って入力処理にか かるコストも増えるため、今のところ入力時間の削 減には至っていない。なお量子情報の入力ではこの 処理は省略可である。**

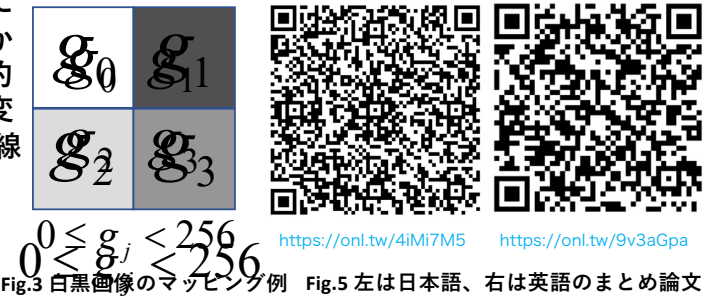

#### *3.* **実験結果**

**量子回路のパラメータだけを学習させることにより、 初期値50%から、精度を73%まで向上させることがで きた。つまり にデータ量を減らした上で PyTorchが分類しやすいようにパラメータを学習でき た。より⼤きいサイズのデータを機械学習にかける 際に、特徴量を押さえつつ古典的に機械学習ができ るように量⼦機械学習で加⼯するというステップと して、応⽤が⾒込まれる。(詳細はFig.5参照)**

2023/2/14 4 [1] F. Tacchino, C. Macchiavello, D. Gerace, D. Bajoni, "An artificial neuron implemented on an actual quantum processor," npj Quantum Information 5, pp.1-8 (2019).